# THE GEORGE WASHINGTON UNIVERSITY

# WASHINGTON, DC

# **SCHOOL OF ENGINEERING AND APPLIED SCIENCE DEPARTMENT OF ELECTRICAL AND COMPUTERENGINEERING ECE 2110:CIRCUIT THEORY LABORATORY**

#### **Experiment #11:** *Final Project Preparation Lab 1 – Active Filter Design*

## **EQUIPMENT**

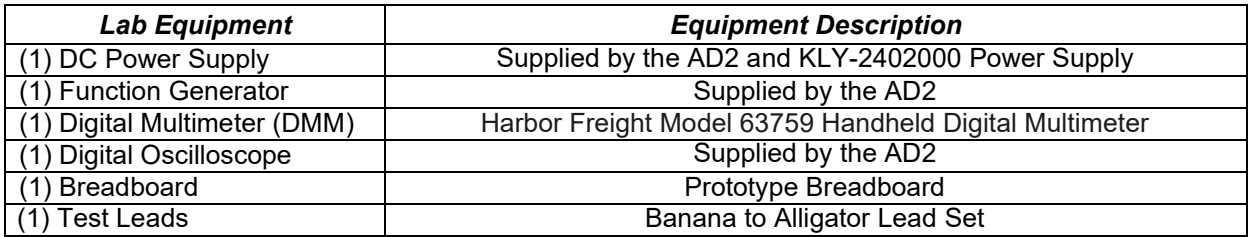

**Table 1 – Equipment List**

## **COMPONENTS**

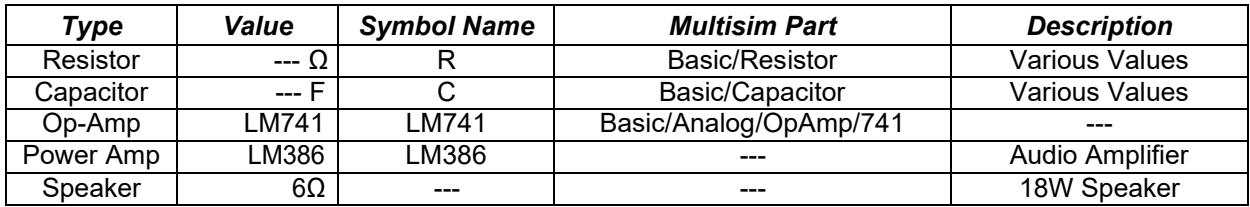

**Table 2 – Component List**

## **OBJECTIVES**

- Understand the difference between active and passivefilters
- Design and build a band-pass filter using active components
- Understand the limitations of the LM741
- Understand what an LM386 is and why it is necessary
- Build and measure a band-pass filter using LM741s and an LM386

*Note: At this point, the final project should be introduced by the GTA. Ideally, an introduction to the project will be given at the end of the last lab to prepare students for this prelab and lab. Students, please find the final project specifications document on the ECE 2110 lab website under the Projects section.*

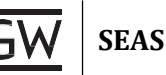

#### **INTRODUCTION**

This lab will introduce you to the concept of **active filters** and explain how they differ from passive filters and why they are necessary. In Lab 10, you were introduced to **passive filters**. Passive filters consist of only passive components (inductors, capacitors, resistors). Because passive components cannot provide average power to a circuit, you cannot make a filter with a gain greater than 1 using only passive components. In many situations, you may wish to create a filter with a gain greater than 1. For this, you must incorporate an op-amp into the filter design.

#### *Active 1st Order Low-Pass Filter*

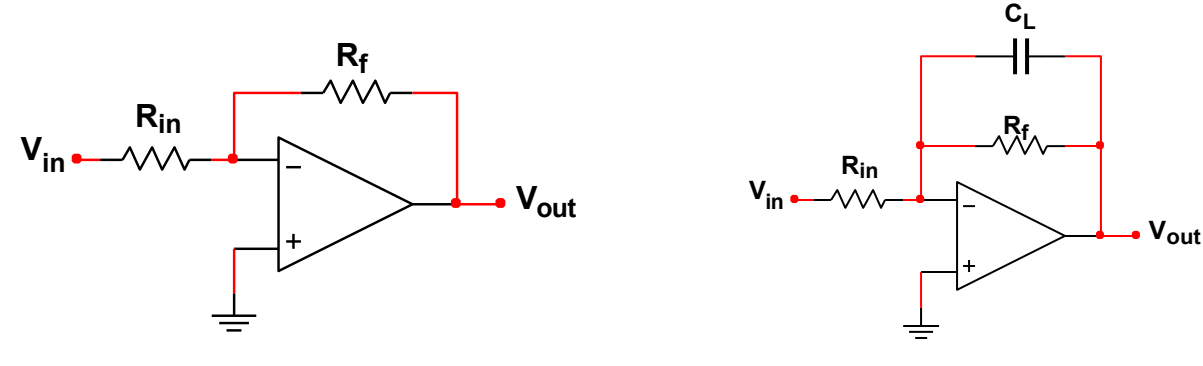

**Figure 1 –Inverting Amplifier Figure 2 – Active 1st Order Low-Pass Filter**

**Figure 1** shows an inverting amplifier. From the lab on DC Operational Amplifiers, we know the gain of this amplifier is  $V_{out}/V_{in} = -R_f/R_{in}$ . Instead of using just resistors, we can substitute impedances Z<sub>f</sub> and  $Z_{in}$ , and the gain becomes  $V_{out}/V_{in} = -Z_f/Z_{in}$ .

Figure 2 shows the same amplifier, now with a capacitor inserted in the feedback path. Z<sub>in</sub> is still R<sub>in</sub>, but  $Z_f$  is the impedance of the resistor and capacitor in parallel, so  $Z_f = Z_{\text{RF}} || Z_{\text{CL}}$ : Substituting in the impedances as shown in **Figure 2**:

$$
Z_f = R_f I \frac{1}{j w C_L} = \frac{R_f / j w C_L}{R_f + 1 / j w C_L} = \frac{R_f}{1 + j w R_f C_L}
$$

Typically, for filters, the transfer function of interest is the voltage gain, defined as **T(ω) = Vout/Vin**. Since the voltage gain of the amplifier in **Figure 2** is **Vout/Vin = -Zf/Zin**, the transfer function for the filter becomes:

$$
T(w) = \frac{V_{out}}{V_{in}} = -\frac{Z_f}{Z_{in}} = -\frac{R_f}{R_{in}} \left(\frac{1}{1 + jwR_F C_L}\right)
$$

What should be familiar is the expression in parentheses in the equation above, it is the transfer function for a low-pass filter. The expression outside of the brackets: **-Rf/Rin**, means this low-pass filter has **gain**!

The **cutoff frequency** for this **low-pass filter** is:

$$
\omega_c = \frac{1}{R_f C_L}
$$

*Note: To design this filter, one chooses the appropriate resistors:*  $R_f$  *and*  $R_{in}$  *to set the gain, then determines CL for the desired cutoff frequency (ωC).*

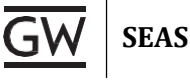

## *Active 1st Order High-Pass Filter*

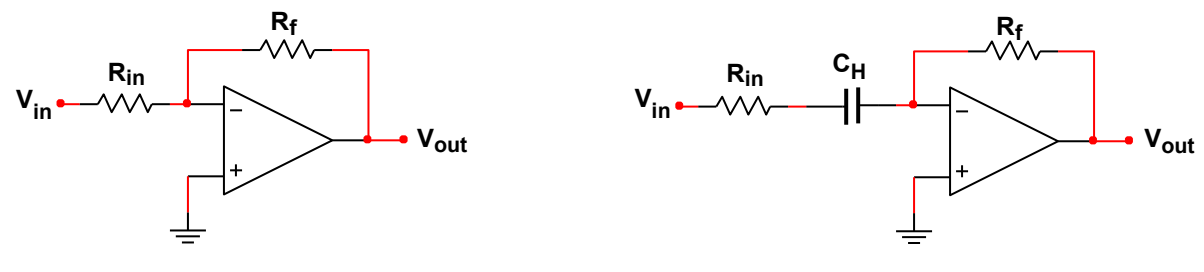

**Figure 3 –Inverting Amplifier Figure 4 – Active 1st Order High-PassFilter**

**Figure 4** shows how we can make the inverting amplifier into a high-pass filter by rearranging the capacitor to be in series with the input resistor. The transfer function then becomes:

$$
T(w) = \frac{V_{out}}{V_{in}} = -\frac{Z_F}{Z_{in}} = -\left(\frac{R_f}{R_{in} + 1/jwC_H}\right)
$$

When the frequency is low (e.g.  $\omega \rightarrow 0$ ), the transfer function- approaches 0. As the frequency gets higher and higher (e.g  $\omega \to \infty$ ), the transfer function becomes **-R**<sub>f</sub>/R<sub>in</sub>. This is the behavior of a high-pass filter. The **cutoff frequency** for this filter can be derivedas:

$$
\omega_c = \frac{1}{R_f C_H}
$$

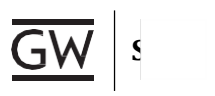

## *Creating an Active Band-Pass Filter by Cascading Filters*

When two filters are chained together this is called *cascading*. Passive filters can be cascaded together, as can active filters. As a simple example, we can cascade the **low-pass** and **high-pass** filters discussed above to create a **band-pass** filter as follows:

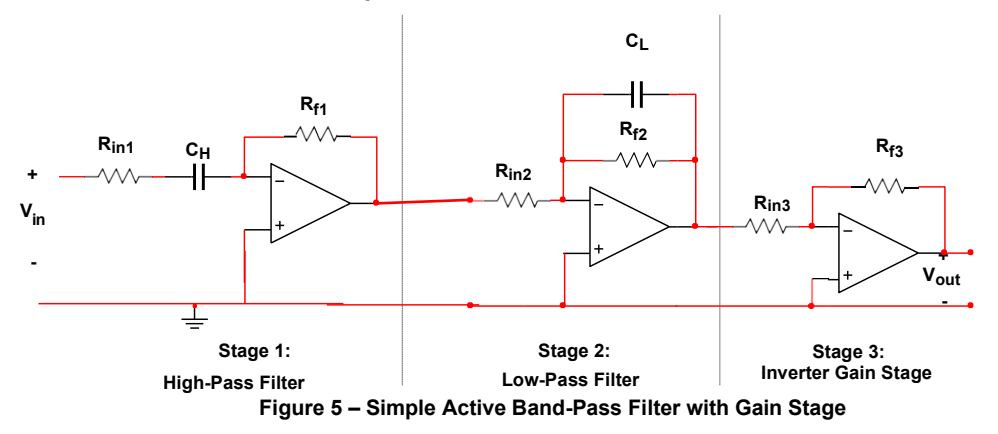

What you should notice in **Figure 5** is the addition of a simple inverting amplifier shown as Stage 3. What is often done when cascading filters is to have the **final stage provide all of the gain** for the system. In this example, we set the gain of our active low-pass filter (Stage 1) to unity or 1. The next stage, the highpass filter (Stage 2) also has a unity gain. Then, in the final stage, the inverting amplifier will set the gain for the system.

When the amplifiers are cascaded, the gain of each stage is multiplied together to determine the overall gain. To determine the transfer function for the system in **Figure 5**, we multiply each individual transfer function for each stage:

$$
T(w) = \frac{V_{out}}{v_{in}} = T_1(w) * T_2(w) * T_3(w) = -\frac{R_{f1}}{R_{in1}} \frac{1}{1 + jwR_{f1}C_L} * \left(\frac{R_{f2}}{R_{in2} + 1/jwC_H}\right) * \frac{R_{f3}}{R_{in3}}
$$

If we set the gain of Stage 1 and Stage 2 to unity, the transfer function simplifies to

$$
T(w) = \frac{1}{1 + jwR_{f1}C_L} * \left(\frac{R_{f2}}{R_{in2} + 1/jwC_H}\right) * \frac{R_{f3}}{R_{in3}}
$$

We see the overall gain for the system is set by the final stage  $(R_{f3}/R_{in3})$ .

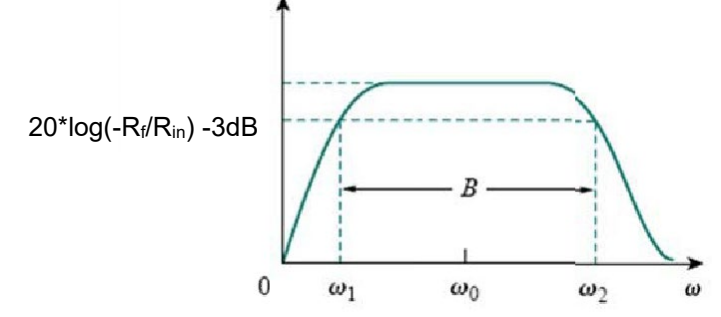

The **low-pass** section, Stage 2, sets the upper cutoff frequency (**ω2**). The **high-pass** section, Stage 1, sets the lower cutoff frequency  $(\omega_1)$ . The bandwidth of this band-pass filter is simply  $\omega_2$ - $\omega_1$ .

$$
\omega_1 = \frac{1}{R_{f1}C_H} \qquad \qquad \omega_2 = \frac{1}{R_{f2}C_L}
$$

**Note:** To design a band-pass filter using this configuration, first choose the desired gain and set R<sub>f3</sub> and  $R_{in3}$ . Then, choose  $R_{f2}$  and  $R_{in2}$  to have unity gain. Similarly,  $R_{f1}$  and  $R_{in1}$  are chosen setting the gain of the first stage to 1 as well. Lastly, the cutoff frequencies are chosen and the values of the capacitors: C<sub>L</sub> and *CH are solved for using the cutoff frequency equations.*

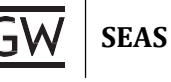

## **PRELAB**

#### *Part I – Active Band-Pass Filter Design*

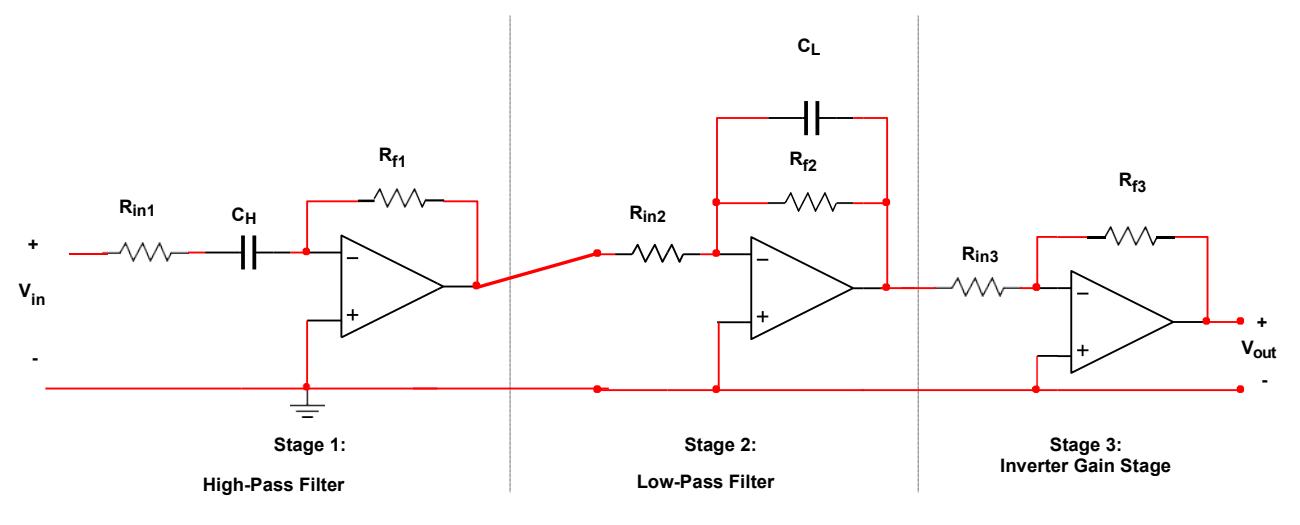

**Figure P.1 – Active Band-Pass Filter with Gain Stage**

*1.* Using the procedure discussed in the **Introduction**, **design** an **active band-pass filter** with a gain of -10, a lower cut-off frequency of **150Hz** and an upper cutoff frequency of **5kHz**. *Besure to show all work and mention any relevant assumptions or design decisions.*

*Note: When choosing resistor values to set the gain for each stage, be certain to keep them very large in the high kΩ range.*

- $\omega_1$  = 150Hz
- $\omega_2 = 5kHz$
- **Gain = -10**
- *2.* **Save** this design as you will need to simulate it later in this prelab.

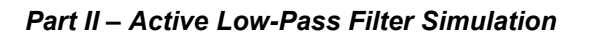

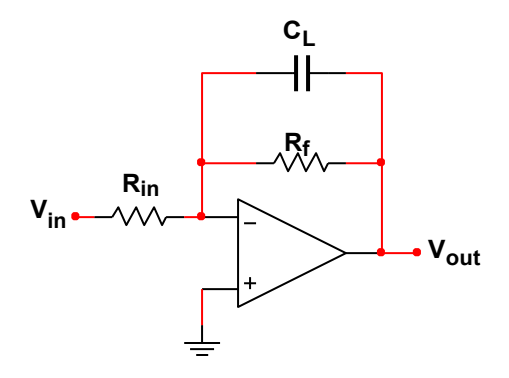

**Figure P.2 – Active 1st Order Low-Pass Filter**

- 1. **Simulate** the active low-pass filter section of the band-pass filter in **Multisim** using theLM741.
	- **DC Supply Voltage (V<sub>CC+</sub> and V<sub>CC</sub>): ±12V**
	- **Vin: 300mVrms sine wave**
	- **Load: 1kΩ**
- 2. **Run** an **AC Analysis** from **10Hz** to **6kHz**. **Measure Vout** (in RMS voltage) across the 1kΩ load at the following frequencies: 10Hz, 150Hz, 1kHz, 4kHz, 5kHz, 6kHz
- 3. **Using** the peak output voltage of Vout, **calculate** the **peak powe**r **dissipated** by the 1kΩ load resistor at each frequency.
- 4. **Calculate** the current drawn by the 1kΩ load resistor at the peak output power in each case.
- 5. **Record** these values in **Table P.2**.
- 6. **Plot** the **magnitude** and **phase** of Vout/Vin (in dB) versus frequency from 10Hz to 6kHz.
- 7. **Determine** the **-3dB frequency** from this plot.

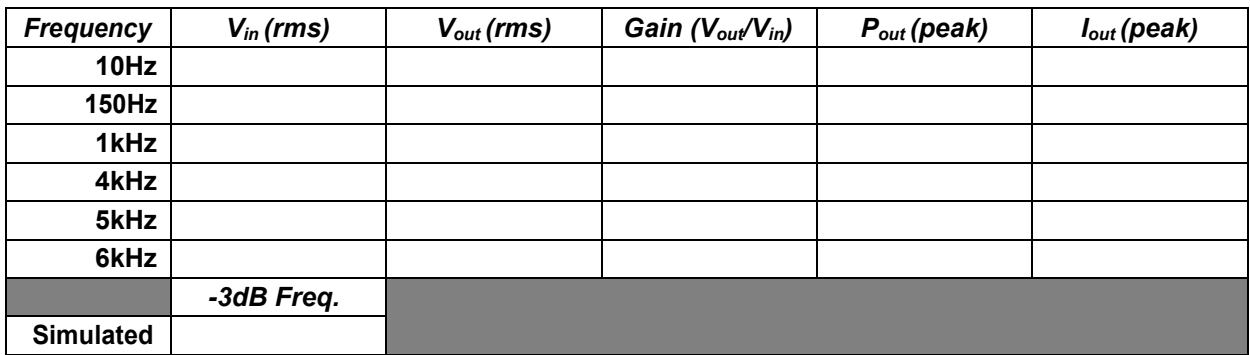

**Table P.2 – Low-Pass Filter Simulation Data**

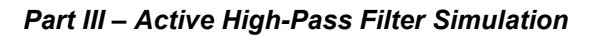

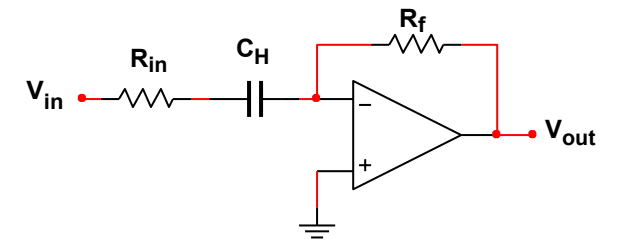

**Figure P.3 – Active 1st Order High-Pass Filter**

- 1. **Simulate** the active high-pass filter section of the band-pass filter in **Multisim** using theLM741.
	- DC Supply Voltage (V<sub>CC+</sub> and V<sub>CC</sub>): ±12V
	- **Vin: 300mVrms sine wave**
	- **Load: 1kΩ**
- 2. **Run** an **AC Analysis** from **10Hz** to **6kHz**. **Measure Vout** (in RMS voltage) across the 1kΩ load at the following frequencies: 10Hz, 150Hz, 1kHz, 4kHz, 5kHz, 6kHz
- 3. **Using** the peak output voltage of Vout, **calculate** the **peak powe**r **dissipated** by the 1kΩ load resistor at each frequency.
- 4. **Calculate** the current drawn by the 1kΩ load resistor at the peak output power in each case.
- 5. **Record** these values in **Table P.3**.
- 6. **Plot** the **magnitude** and **phase** of Vout/Vin (in dB) versus frequency from 10Hz to 6kHz.
- 7. **Determine** the **-3dB frequency** from this plot.

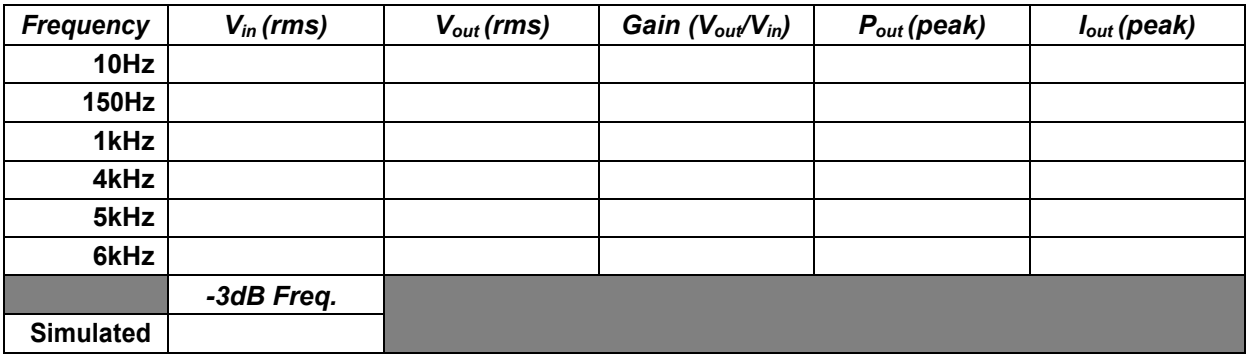

**Table P.3 – High-Pass Filter Simulation Data**

**SEAS**

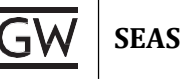

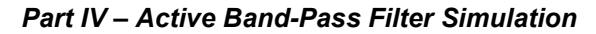

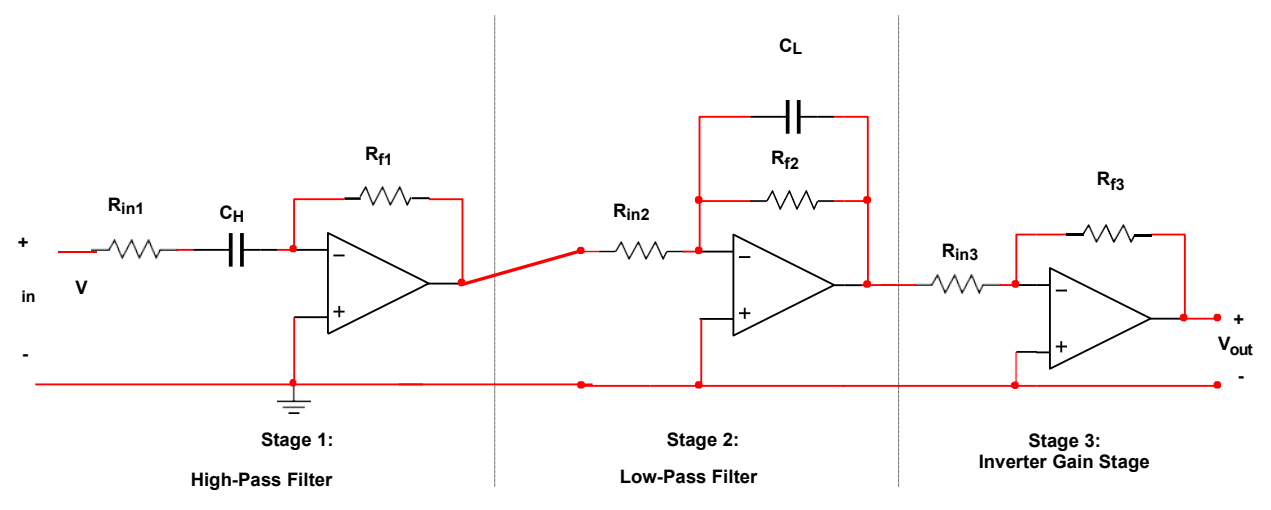

**Figure P.4 – Active Band-Pass Filter with Gain Stage**

- **1. Simulate** the cascaded active band-pass filter, including the inverter gain stage, in **Multisim** using the LM741.
	- **DC Supply Voltage (Vcc+ and Vcc-): ±12V**
	- **Vin: 300mVrms sine wave**
	- **Load: 1kΩ**
- 2. **Run** an **AC Analysis** from **10Hz** to **6kHz**. **Measure Vout** (in RMS voltage) across the 1kΩ load at the following frequencies: 10Hz, 150Hz, 1kHz, 4kHz, 5kHz, 6kHz
- 3. **Using** the peak output voltage of Vout, **calculate** the **peak powe**r **dissipated** by the 1kΩ load resistor at each frequency.
- 4. **Calculate** the current drawn by the 1kΩ load resistor at the peak output power in each case.
- 5. **Record** these values in **Table P.4**.
- 6. **Plot** the **magnitude** and **phase** of Vout/Vin (in dB) versus frequency from 10Hz to 6kHz.
- 7. **Determine** both the lower and upper **-3dB frequencies** from thisplot.

| <b>Frequency</b> | $V_{in}(rms)$ | $V_{out}(rms)$ | Gain $(V_{\text{out}}/V_{\text{in}})$ | $P_{out}(peak)$ | $I_{out}$ (peak) |
|------------------|---------------|----------------|---------------------------------------|-----------------|------------------|
| 10Hz             |               |                |                                       |                 |                  |
| <b>150Hz</b>     |               |                |                                       |                 |                  |
| 1kHz             |               |                |                                       |                 |                  |
| 4kHz             |               |                |                                       |                 |                  |
| 5kHz             |               |                |                                       |                 |                  |
| 6kHz             |               |                |                                       |                 |                  |
|                  | Lower-3dB     | Upper-3dB      |                                       |                 |                  |
| <b>Simulated</b> |               |                |                                       |                 |                  |

**Table P.4 – Band-Pass Filter Simulation Data**

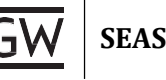

# **LAB**

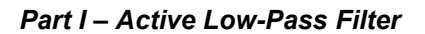

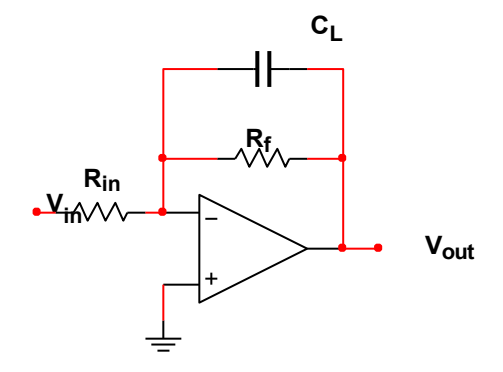

**Figure 1.1 – Active 1st Order Low-Pass Filter**

- 1. **Build** the active low-pass filter section on a breadboard.
	- DC Supply Voltage (V<sub>CC+</sub> and V<sub>CC</sub>): ±12V. Generated by the DC Power Supplies.
	- **Vin: 300mVrms sine wave**
	- **Load: 1kΩ**
- 2. **Set up** WaveForms. You will need:
	- A Wavegen tab for Vin
	- An Oscilloscope tab with an AC RMS voltage Measurement open to measure V<sub>out</sub>
- 3. **Measure Vout** using the Oscilloscope across the 1kΩ load at the following frequencies: 10Hz, 150Hz, 1kHz, 4kHz, 5kHz, 6 kHz
- 4. **Using** the peak output voltage of Vout, **calculate** the **peak powe**r **dissipated** by the 1kΩ load resistor at each frequency.
- 5. **Calculate** the current drawn by the 1kΩ load resistor at the peak output power in each case.
- 6. **Record** these values in **Table 1.1**.
- 7. **Adjust** the **frequency** of the function generator until you find the **exact -3dB frequency** of the filter, where  $V_{out} = \frac{1}{\sqrt{2}} * (max V_{out})$

| <b>Frequency</b> | $V_{in}$ (rms) |       | $V_{out}(rms)$ |       | Gain $(V_{\text{out}}/V_{\text{in}})$ |       | $P_{out}(peak)$ |       | $I_{out}$ (peak) |       |
|------------------|----------------|-------|----------------|-------|---------------------------------------|-------|-----------------|-------|------------------|-------|
|                  | Sim.           | Meas. | Sim.           | Meas. | Sim.                                  | Meas. | Sim.            | Meas. | Sim.             | Meas. |
| 10Hz             |                |       |                |       |                                       |       |                 |       |                  |       |
| <b>150Hz</b>     |                |       |                |       |                                       |       |                 |       |                  |       |
| 1kHz             |                |       |                |       |                                       |       |                 |       |                  |       |
| 4kHz             |                |       |                |       |                                       |       |                 |       |                  |       |
| 5kHz             |                |       |                |       |                                       |       |                 |       |                  |       |
| 6kHz             |                |       |                |       |                                       |       |                 |       |                  |       |
|                  | -3dB Freq.     |       |                |       |                                       |       |                 |       |                  |       |
| <b>Simulated</b> |                |       |                |       |                                       |       |                 |       |                  |       |
| <b>Measured</b>  |                |       |                |       |                                       |       |                 |       |                  |       |
| Error            |                |       |                |       |                                       |       |                 |       |                  |       |

**Table 1.1 – Low-Pass Filter Output Characteristics with 1kΩ Load**

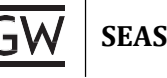

### *Part II – Active High-Pass Filter*

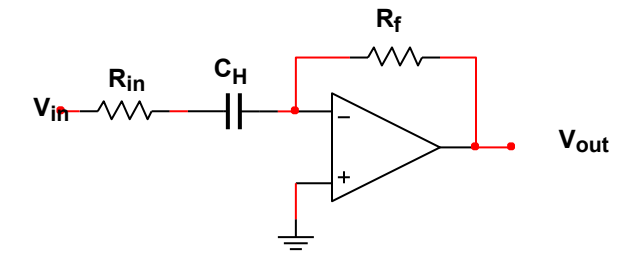

**Figure 2.1 – Active 1st Order High-PassFilter**

- 1. **Build** the active high-pass filter section on a breadboard.
	- DC Supply Voltage (V<sub>CC+</sub> and V<sub>CC</sub>): ±12V Generated by the DC Power Supplies.
	- **Vin: 300mVrms sine wave**
	- **Load: 1kΩ**
- 2. **Ensure** that all necessary WaveForm tabs are open, Use the same setup as in PartI.
- 3. **Measure Vout** using the Oscilloscope across the 1kΩ load at the following frequencies: 10Hz, 150Hz, 1kHz, 4kHz, 5kHz, 6 kHz
- 4. **Using** the peak output voltage of Vout, **calculate** the **peak powe**r **dissipated** by the 1kΩ load resistor at each frequency.
- 5. **Calculate** the current drawn by the 1kΩ load resistor at the peak output power in each case.
- 6. **Record** these values in **Table 2.1**.

7. **Adjust** the **frequency** of the function generator until you find the **exact -3dB frequency** of the filter, where  $V_{out} = \frac{1}{\sqrt{2}} * (max V_{out})$ 

| <b>Frequency</b> | $V_{in}(rms)$ |       | $V_{out}(rms)$ |       | Gain $(V_{\text{out}}/V_{\text{in}})$ |       | $P_{out}(peak)$ |       | $I_{out}$ (peak) |       |
|------------------|---------------|-------|----------------|-------|---------------------------------------|-------|-----------------|-------|------------------|-------|
|                  | Sim.          | Meas. | Sim.           | Meas. | Sim.                                  | Meas. | Sim.            | Meas. | Sim.             | Meas. |
| 10Hz             |               |       |                |       |                                       |       |                 |       |                  |       |
| <b>150Hz</b>     |               |       |                |       |                                       |       |                 |       |                  |       |
| 1kHz             |               |       |                |       |                                       |       |                 |       |                  |       |
| 4kHz             |               |       |                |       |                                       |       |                 |       |                  |       |
| 5kHz             |               |       |                |       |                                       |       |                 |       |                  |       |
| 6kHz             |               |       |                |       |                                       |       |                 |       |                  |       |
|                  | -3dB Freq.    |       |                |       |                                       |       |                 |       |                  |       |
| <b>Simulated</b> |               |       |                |       |                                       |       |                 |       |                  |       |
| <b>Measured</b>  |               |       |                |       |                                       |       |                 |       |                  |       |
| Error            |               |       |                |       |                                       |       |                 |       |                  |       |

**Table 2.1 – High-Pass Filter Output Characteristics with 1kΩ Load**

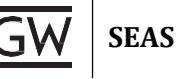

#### *Part III – Active Band-Pass Filter*

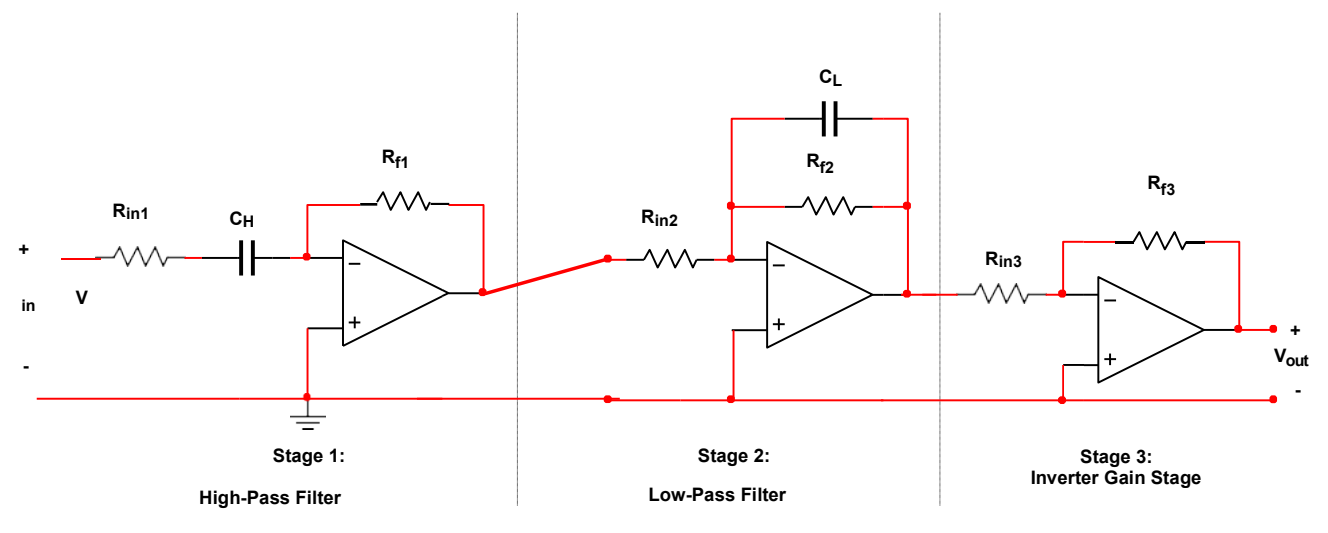

**Figure 3.1 – Active Band-Pass Filter with Gain Stage**

- 7. **Build** the active low-pass filter section on a breadboard.
	- DC Supply Voltage (V<sub>CC+</sub> and V<sub>CC</sub>.): ±12V Generated by the DC Power Supplies.
	- **Vin: 300mVrms sine wave**
	- **Load: 1kΩ**
- 8. **Ensure** that all necessary WaveForm tabs are open, Use the same setup as in PartI.
- 9. **Measure Vout** using the Oscilloscope across the 1kΩ load at the following frequencies: 10Hz, 150Hz, 1kHz, 4kHz, 5kHz, 6 kHz
- 10. **Using** the peak output voltage of Vout, **calculate** the **peak powe**r **dissipated** by the 1kΩ load resistor at each frequency.
- 11. **Calculate** the current drawn by the 1kΩ load resistor at the peak output power in each case.
- 12. **Record** these values in **Table 3.1**.
- 13. **Adjust** the **frequency** of the function generator until you find the **exact -3dB frequencies** (upper and lower) of the filter, where  $V_{out} = \frac{1}{\sqrt{2}} * (max V_{out})$

| <b>Frequency</b> | $V_{in}$ (rms) |       | $V_{out}(rms)$ |       | Gain $(V_{\text{out}}/V_{\text{in}})$ |       | $P_{out}(peak)$ |       | $I_{out}$ (peak) |       |
|------------------|----------------|-------|----------------|-------|---------------------------------------|-------|-----------------|-------|------------------|-------|
|                  | Sim.           | Meas. | Sim.           | Meas. | Sim.                                  | Meas. | Sim.            | Meas. | Sim.             | Meas. |
| 10Hz             |                |       |                |       |                                       |       |                 |       |                  |       |
| <b>150Hz</b>     |                |       |                |       |                                       |       |                 |       |                  |       |
| 1kHz             |                |       |                |       |                                       |       |                 |       |                  |       |
| 4kHz             |                |       |                |       |                                       |       |                 |       |                  |       |
| 5kHz             |                |       |                |       |                                       |       |                 |       |                  |       |
| 6kHz             |                |       |                |       |                                       |       |                 |       |                  |       |
|                  | -3dB Freq.     |       |                |       |                                       |       |                 |       |                  |       |
| <b>Simulated</b> |                |       |                |       |                                       |       |                 |       |                  |       |
| <b>Measured</b>  |                |       |                |       |                                       |       |                 |       |                  |       |
| Error            |                |       |                |       |                                       |       |                 |       |                  |       |

**Table 3.1 – Band-Pass Filter Output Characteristics with 1kΩ Load**

#### *Part IV – Active Band-Pass Filter with Small Load*

- 1. For the band-pass filter you have simulated and measured, **calculate** the amount of current a 6Ω load would draw at the **highest value** of **Vout** you recorded in **Table3.1**.
	- a. **What** is the value in **mA**? Include this in your lab write-up
	- b. **Can** the LM741 op-amp provide this much current to a **6Ωload**?
		- i. **Download** the LM741 specification sheet from the lab website.
		- ii. **Look** for the electrical parameter: "**Output Short Circuit Current**"
		- iii. **Is** this value **more** or **less** than the amount of current a 6Ω load would draw?
	- c. **Replace** the 1kΩ load in your **Multisim** simulation with a **6Ωload**.
		- i. **Run** an **AC Analysis** from **10Hz** to **6kHz**. **Measure Vout** (in RMS voltage) across the 6Ω load at the following frequencies: 10Hz, 150Hz, 1kHz, 4kHz, 5kHz,6 kHz
		- ii. **What** do you notice about your results?
- 2. From Step 1 you should realize that the **LM741 cannot support a small load** like6Ω.
	- a. We **need an amplifier** for the 3rd stage of our band-pass filter that can provide enough current to our  $6\Omega$  load.
	- b. For this, we will replace Stage 3 of our amplifier with a power amplifier called the **LM386**.
		- i. The **LM386 is not an op-amp**. It is a self-contained amplifier that can provide a great deal of current to **small loads**.
		- ii. **Download** the LM386 specification sheet from the lab website.
- 3. On page 5 of the LM386 specification sheet a sample configuration is shown.
	- a. **Replace** the **3rd stage** of your amplifier with this sampleconfiguration.
	- b. Instead of a 6Ω load, use the **speaker** provided in your kit.
- 4. **Measure Vout** using the Oscilloscope across the speaker at the following frequencies: 10Hz, 150Hz, 1kHz, 4kHz, 5kHz,6kHz
- 5. **Using** the peak output voltage of Vout, **calculate** the **peak powe**r **dissipated** by the speaker at each frequency.
- 6. **Calculate** the current drawn by the speaker at the peak output power in each case.
- 7. **Record** these values in **Table 4.1**.
- 8. **Adjust**the**frequency**ofthefunction generatoruntil youfindthe **exact-3dBfrequencies** (upper and lower) of the filter, where  $V_{out} = \frac{1}{\sqrt{2}} * (max V_{out})$

| <b>Frequency</b> | $V_{in}$ (rms) |       | $V_{out}(rms)$ |           | Gain $(V_{\text{out}}/V_{\text{in}})$ |       | $P_{out}(peak)$ |       | $I_{out}$ (peak) |       |
|------------------|----------------|-------|----------------|-----------|---------------------------------------|-------|-----------------|-------|------------------|-------|
|                  | Sim.           | Meas. | Sim.           | Meas.     | Sim.                                  | Meas. | Sim.            | Meas. | Sim.             | Meas. |
| 10Hz             |                |       |                |           |                                       |       |                 |       |                  |       |
| <b>150Hz</b>     |                |       |                |           |                                       |       |                 |       |                  |       |
| 1kHz             |                |       |                |           |                                       |       |                 |       |                  |       |
| 4kHz             |                |       |                |           |                                       |       |                 |       |                  |       |
| 5kHz             |                |       |                |           |                                       |       |                 |       |                  |       |
| 6kHz             |                |       |                |           |                                       |       |                 |       |                  |       |
|                  | Lower-3dB      |       |                | Upper-3dB |                                       |       |                 |       |                  |       |
| <b>Simulated</b> |                |       |                |           |                                       |       |                 |       |                  |       |
| <b>Measured</b>  |                |       |                |           |                                       |       |                 |       |                  |       |
| Error            |                |       |                |           |                                       |       |                 |       |                  |       |

**Table 4.1 – Band-Pass Filter Output Characteristics with 6Ω Load**

**SEAS**

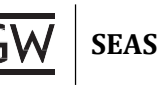

# **POST-LAB ANALYSIS**

Be certain to include:

- 1. Your **calculations** for how you designed the band-pass filter.
- 2. The **Multisim schematic** for the band-pass filter.
- 3. The **Multisim output** showing Vout/Vin (in dB) versus frequency for the low-pass filter, high-pass filter, and finally the band-passfilter.

Answer the following questions and provide some discussion on the following:

- 1. **Why** was the LM741 incapable of driving a 6Ω load?
- 2. **Why** is the LM386 capable of driving the 6Ω load?
- 3. **Why** did we use the speaker instead of a 6Ω resistor in PartIV?

## **REFERENCES**

[1] Thomas, Roland E., Albert J. Rosa, and Gregory J. Toussaint. *The Analysis and Design of*  Linear Circuits. 7<sup>th</sup> ed. Hoboken, NJ: Wiley, 2012.